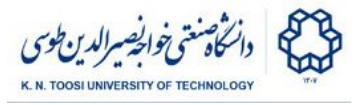

## Homework 2 - Histogram Equalization

Write a function called **histeq** which takes a grayscale image **I**, applies histogram equalization to it, and returns the resulting image. You can use numpy arrays, but cannot use built-in numpy or opencv functions for computing histograms or performing histogram equalization. You have to fill in the function body in the file hw2.py in your homework directory. This files compares opencv histogram equalization with the function you have written. Upload the completed file **hw2.py**.

```
import cv2
import numpy as np
from matplotlib import pyplot as plt
def histeq(I):
     """Applies histogram equalization on
     I and returns the resulting image"""
     # function body
I = cv2.imread('map.jpg', cv2.IMREAD_GRAYSCALE)
J = histeq(I)
K = cv2.equalizeHist(I)
f, axes = plt.subplots(2, 3)
axes[0,0].imshow(I, 'gray', vmin=0, vmax=255)
axes[0,0].axis('off')
axes[0,0].set_title('Original Image')
axes[1,0].hist(I.ravel(),256,[0,256]);
axes[0,1].imshow(J, 'gray', vmin=0, vmax=255)
axes[0,1].axis('off')
axes[0,1].set_title('My Hist. Eq.')
axes[1,1].hist(J.ravel(),256,[0,256]);
axes[0,2].imshow(K, 'gray', vmin=0, vmax=255)
axes[0,2].axis('off')
axes[0,2].set_title('OpenCV Hist. Eq.')
axes[1,2].hist(K.ravel(),256,[0,256]);
plt.show()
```